## SUPPLEMENTAL NUTRITION ASSISTANCE PROGRAM PROJECT AREA DATA FORMAT

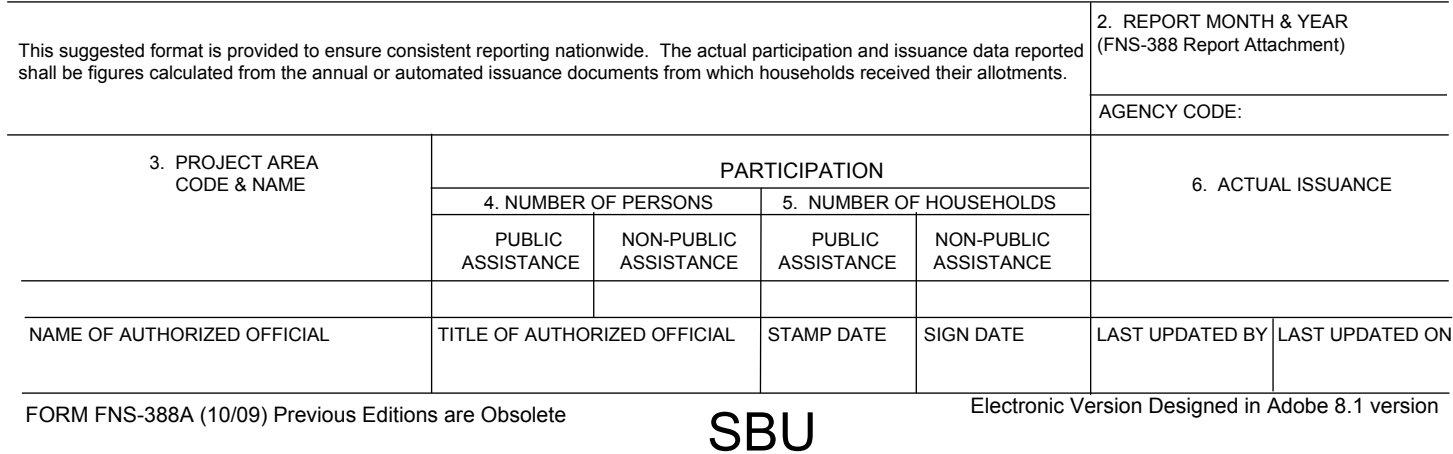